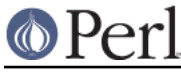

## **NAME**

instmodsh - A shell to examine installed modules

## **SYNOPSIS**

instmodsh

## **DESCRIPTION**

A little interface to ExtUtils::Installed to examine installed modules, validate your packlists and even create a tarball from an installed module.

## **SEE ALSO**

ExtUtils::Installed